## **GammaLib - Action #1321**

## **Add classname() method to Python interface of all classes**

09/10/2014 12:59 PM - Knödlseder Jürgen

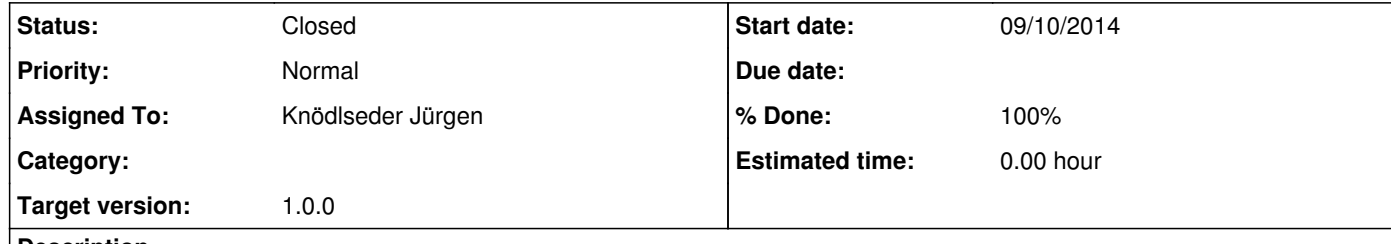

## **Description**

Following the addition of the classname() method to all C++ classes (with 1-2 exceptions), the classname() method has also to be added to all .i Python interface files.

**#1 - 11/11/2014 11:27 PM - Knödlseder Jürgen**

*- Target version changed from 00-09-00 to 1.0.0*

**#2 - 02/01/2015 10:27 PM - Knödlseder Jürgen**

*- Status changed from New to Closed*

*- Assigned To set to Knödlseder Jürgen*

*- % Done changed from 0 to 100*

*- Remaining (hours) set to 0.0*

Done. Merged into devel.